## **MENTIMETER MANUAL DE UTILIZACIÓN**

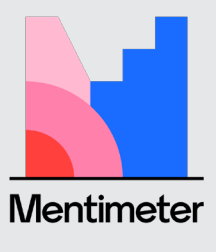

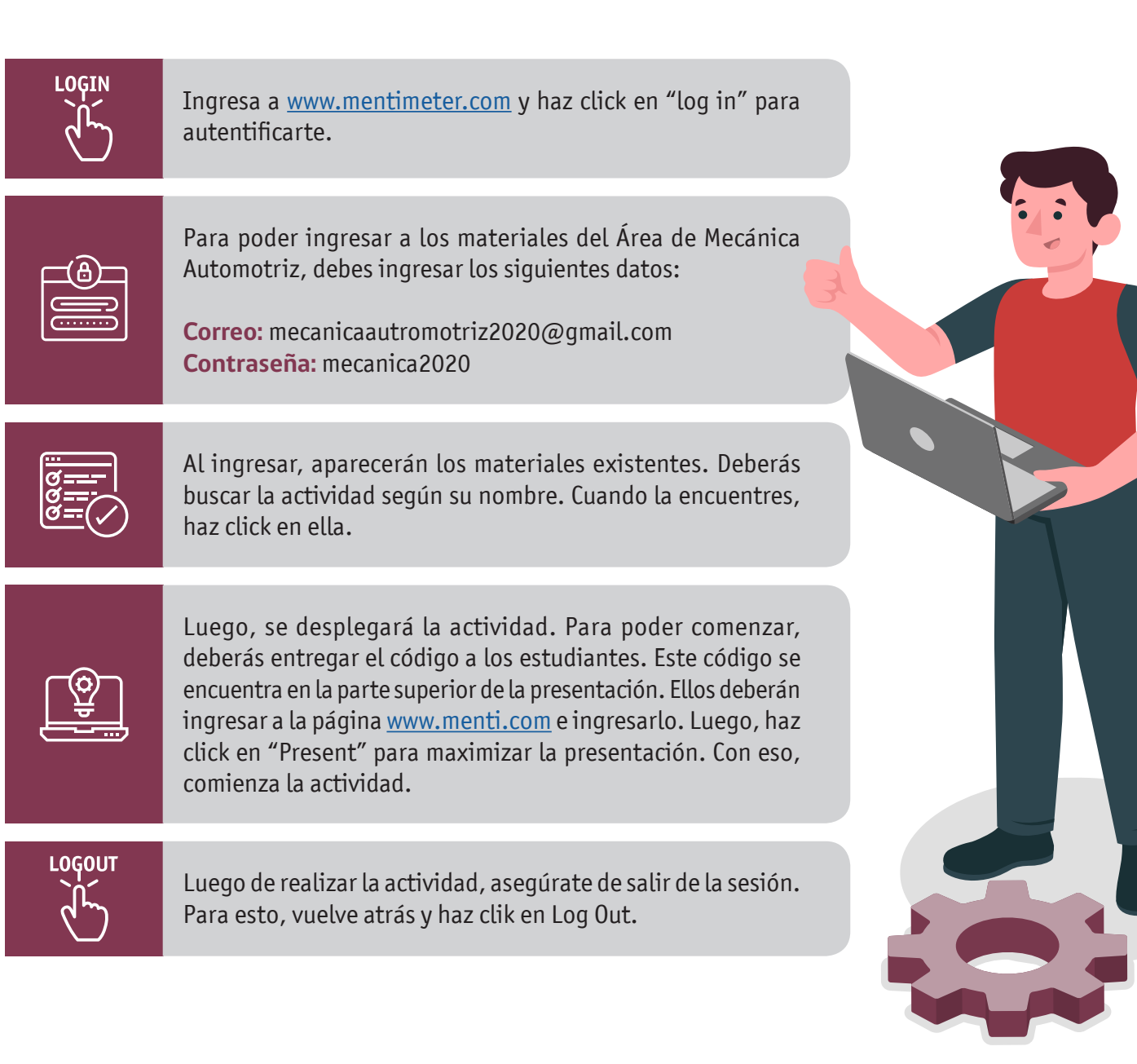

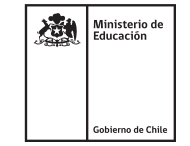